# SUPPLIER INTEGRATION SPECIFICATION eSettlements cXML Invoice INTEGRATIONS

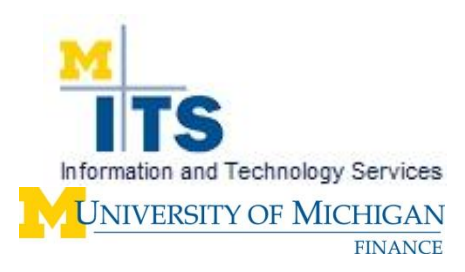

# cXML Invoices and Credit Memos

The University of Michigan is using PeopleSoft version 9.2 eSettlements and eSupplier modules and has the ability to process cXML Invoices and credit memos for Purchase Orders (POs) and Non-PO orders.

The University of Michigan can support standard cXML invoices and credit memo messages.

In order to setup cXML Invoices with the University of Michigan a supplier must work with Procurement Services and Michigan Administrative Information Services to setup and configure the integration specifications listed in this document and the eSettlements Enablement Functional Specification document.

Both the supplier and the University of Michigan, at their own expense, are responsible for providing and maintaining their own equipment, software, services and necessary testing to effectively and reliably meet the system requirements.

The supplier and the University of Michigan must review mailboxes and other electronic receptacles of data and information, maintain logs and files and send control confirmations and other notifications at times, with a frequency and under circumstances as each may determine necessary to document communications, detect errors or respond to reasonably anticipated inquiries or information needs regarding the system. The supplier must timely bring to the university's attention any discrepancy or problem with the electronic communications.

Electronic communications between the supplier and University of Michigan through this system are as valid and enforceable as if exchanged through authenticated paper documents.

Once configured, a supplier can submit invoices as often as they like and are not limited to monthly invoice files. Invoice files can be posted during the hours of 6 am to Midnight, M-F, 6 am to 11 pm on Saturday. Support for posting or connection issues are available during normal University of Michigan business hours of 8 am to 5 pm ET.

The University of Michigan provides suppliers with login credentials during the integration set up and configuration process. Suppliers receive login credentials for an administrator role and will be able to create additional role-based users. There are three roles that supplier administrators can assign supplier users.

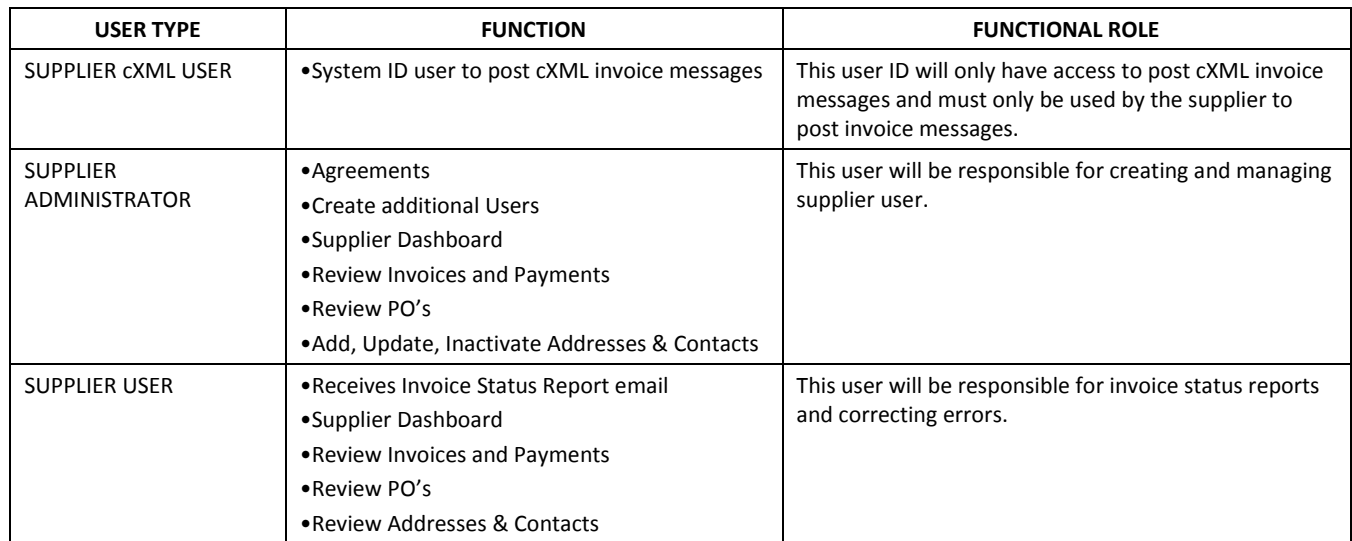

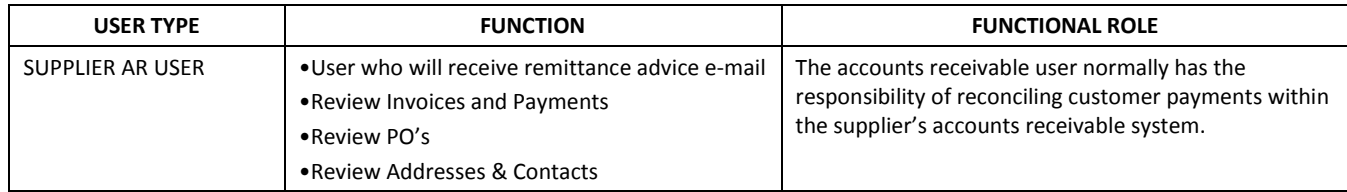

The eSettlements application is configured to prevent payment for duplicate invoices. The application will not allow duplicate invoice numbers to be used based on invoice id provided by supplier (combination of invoice ID and supplier ID).

# URL for accessing web portal

The supplier has access to the University of Michigan Supplier Portal via the following URL: <http://procurement.umich.edu/supplier-resources/supplier-portal/electronic-settlements>.

# URLs for posting the invoices and credit memos

The supplier posts invoice and credit memo cXML messages to the following URLs:

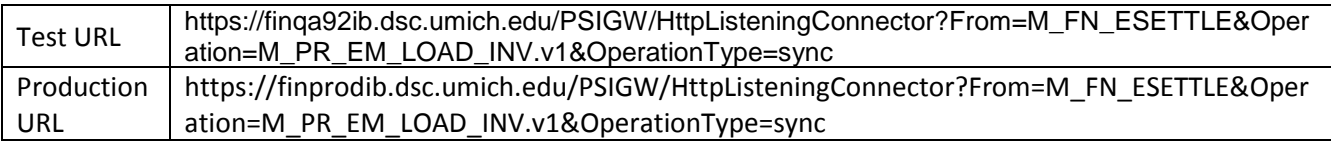

Suppliers need to have the following basic parameter setup on http header in their HTTP post tool when use above URL.

### Content-type: text/xml; charset=UTF8

The University of Michigan will only process cXML messages posted to the URL with the correct Deployment Mode in the cXML message under the Invoice Header section. The URL the invoice or credit memo is posted to along with the Deployment Mode will dictate whether it will be processed in "test" or "production".

Suppliers will be required to pass the following Credentials in the cXML Message Header:

FromIdentity - This will be the University of Michigan supplier ID number and will be provided by the University of Michigan.

SendIdentity – This will be a user id provided to the supplier by the University of Michigan.

SenderSharedSecret - This will be a password provided to the supplier by the University of Michigan.

Upon posting a message to these URLs the supplier will receive a Response Messages with one of the following response codes:

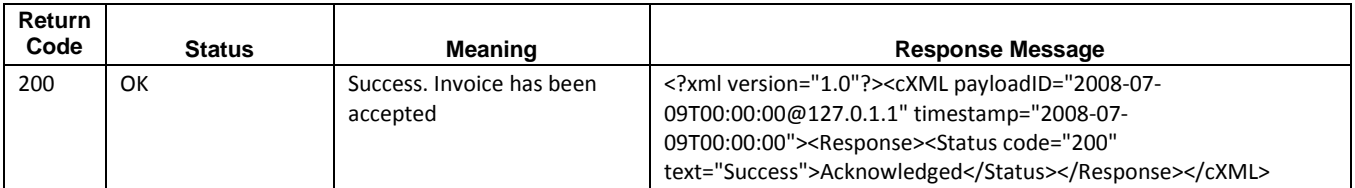

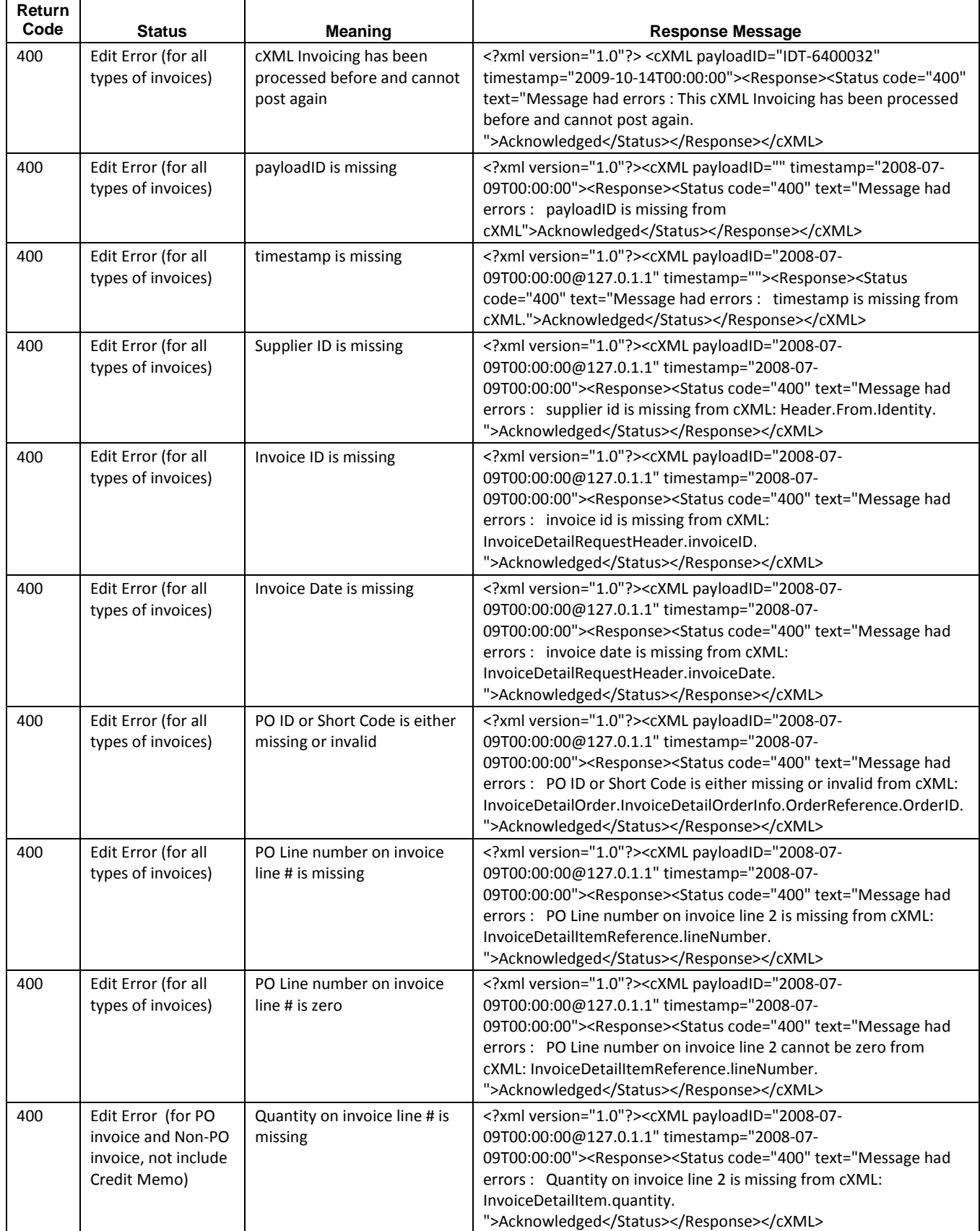

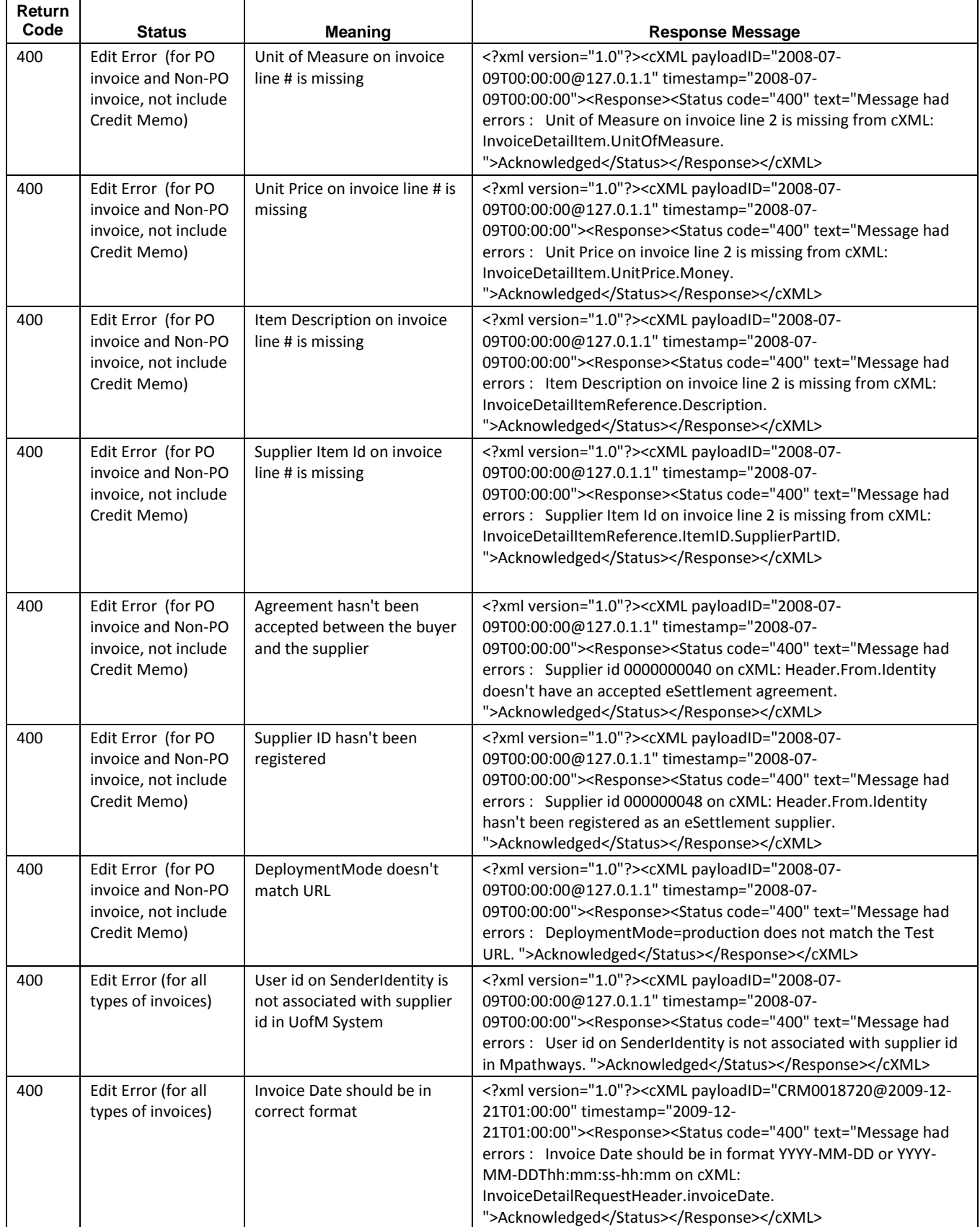

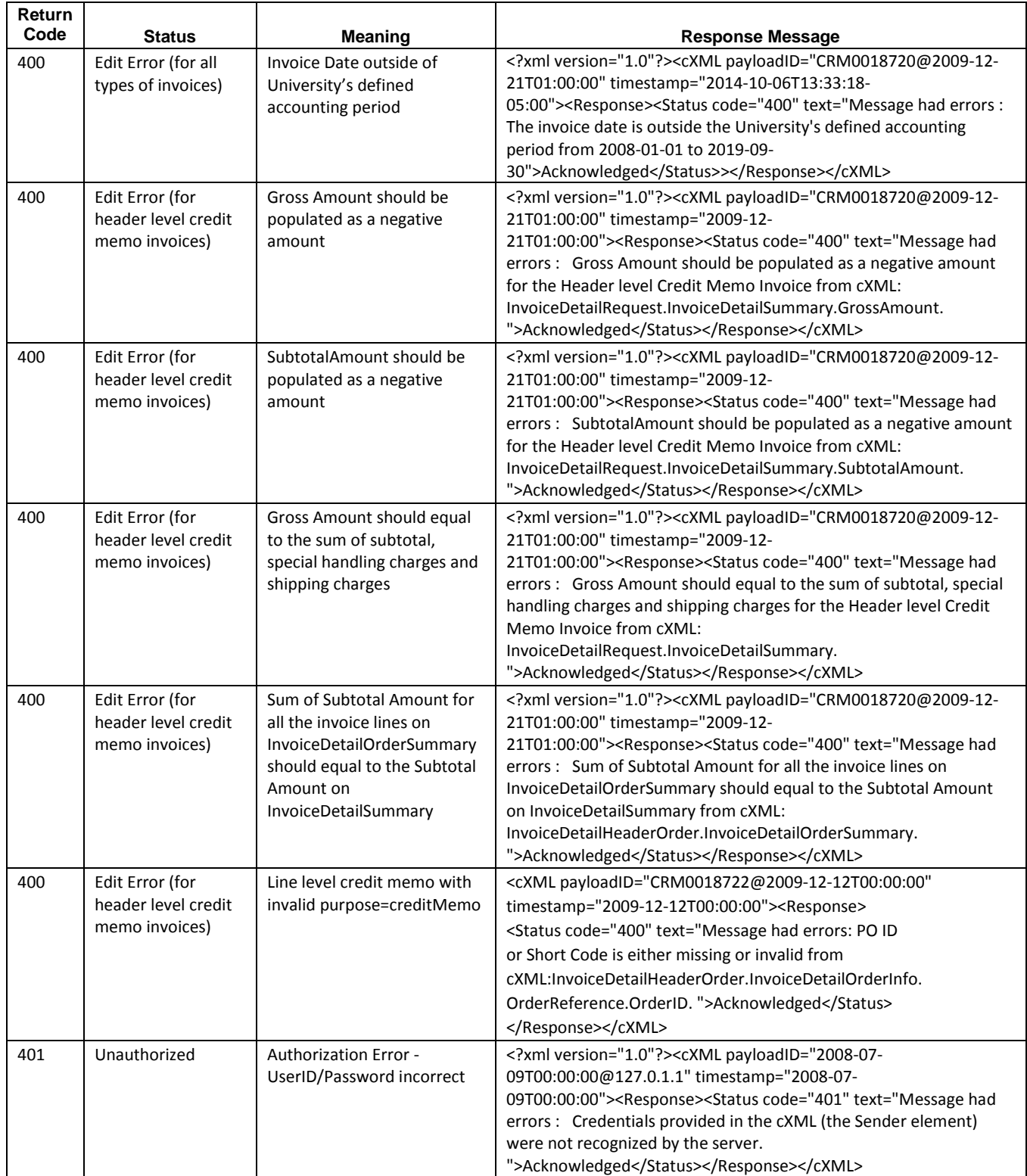

After an invoice or invoices message has been posted, a daily scheduled University "mini" batch process will perform invoice load and validation. Once this batch process is completed, suppliers will get an email listing all

errors and information about cXML messages that were successfully posted. If there is an error with any one line within an invoice, the entire invoice will be rejected.

The invoice validation process will run at 4:00am, 12:30pm and 6:00pm Monday – Friday and at 12:30pm and 6:00pm on Saturday. The validation process will pick up and process all invoices successfully uploaded since the last validation. Upon completion of each validation process an invoice status report email will be sent to users with the SUPPLIER USER role.

For additional information on error messages please see Section Four below: Error Handling.

If multiple messages are submitted during the same day they are processed in order of date time stamp of when the message was received.

# cXML Invoice Types

The University of Michigan only supports invoices with charges at the line level. The lines from the invoice will be matched to the lines from the original PO using the LINE\_NBR and QTY\_VCHR attribute.

The University of Michigan supports credit memos with charges at the line level or in total as a Header Level credit memo. For line level credit memos, the credit memo will be matched to the lines from the original PO using the "Order Line Number" and "Quantity Invoiced" fields. Credit memos applied against a PO or ShortCode order at the "header" will need to be submitted as a Credit Memo Header Level Invoice.

The University of Michigan is not able to accept an electronic invoice that references multiple original POs.

At the start of the integration process the supplier must provide the University of Michigan with a list of all Unit of Measure values that may be passed by the supplier in a cXML message. The University of Michigan will only be able to accept established Unit of Measures. If the supplier needs to add a new Unit of Measure, they need to contact the University before submitting it on a cXML message.

# Invoices

Invoice charges have to be at the line level. All sections below are required sections of the cXML message and are applicable to line level invoices.

If you paste together sections 1.1, 1.2, 1.3, and 1.4 you will have a sample line level PO Invoice cXML message.

# 1 PO Invoices

PO Invoice charges have to be at the line level. The table and sample cXML message listed below is the layout that must be followed when submitting PO invoices via a cXML message. All required fields/tags must be populated and in the correct format. In addition to the required fields/tags, there are optional fields/tags that suppliers may submit in the cXML message.

Shipping/Freight & Misc/Handling - must be submitted in the Invoice Detail Summary section of the cXML message (see section 1.4 below).

If a line for an invoice is invalid, the University of Michigan will reject all lines for that invoice.

The Unit Price cannot be a negative value/amount.

## 1.1 cXML Message Header

Suppliers will be required to pass the following Credentials in the cXML Message Header:

- FromIdentity This will be the University of Michigan supplier ID number and will be provided by the University of Michigan.
- **SendIdentity This will be a user id provided to the supplier by the University of Michigan.**
- SenderSharedSecret This will be a password provided to the supplier by the University of Michigan.

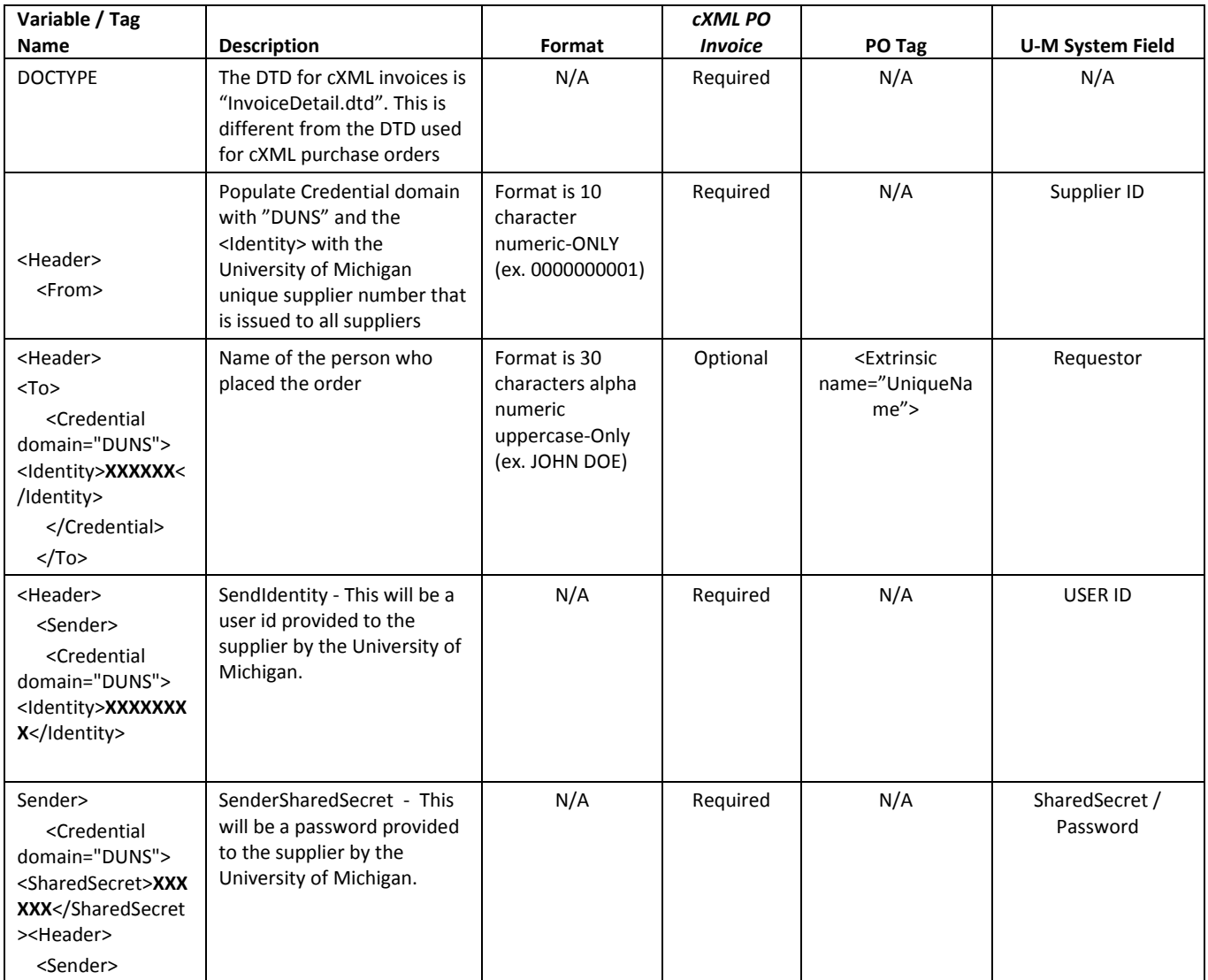

\*\*\* cXML HEADER \*\*\*

<?xml version="1.0" encoding="UTF-8"?>

<!DOCTYPE cXML SYSTEM "http://xml.cXML.org/schemas/cXML/1.2.009/InvoiceDetail.dtd"> <cXML timestamp="2008-07-09T00:00:00" payloadID="2008-07-09T00:00:00@127.0.1.1">

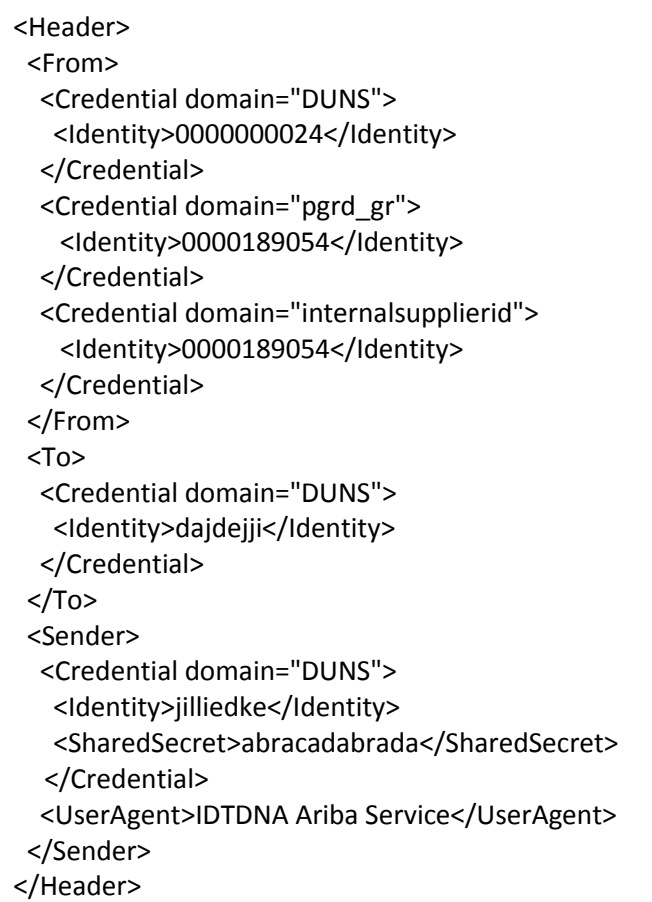

# 1.2 Invoice Header

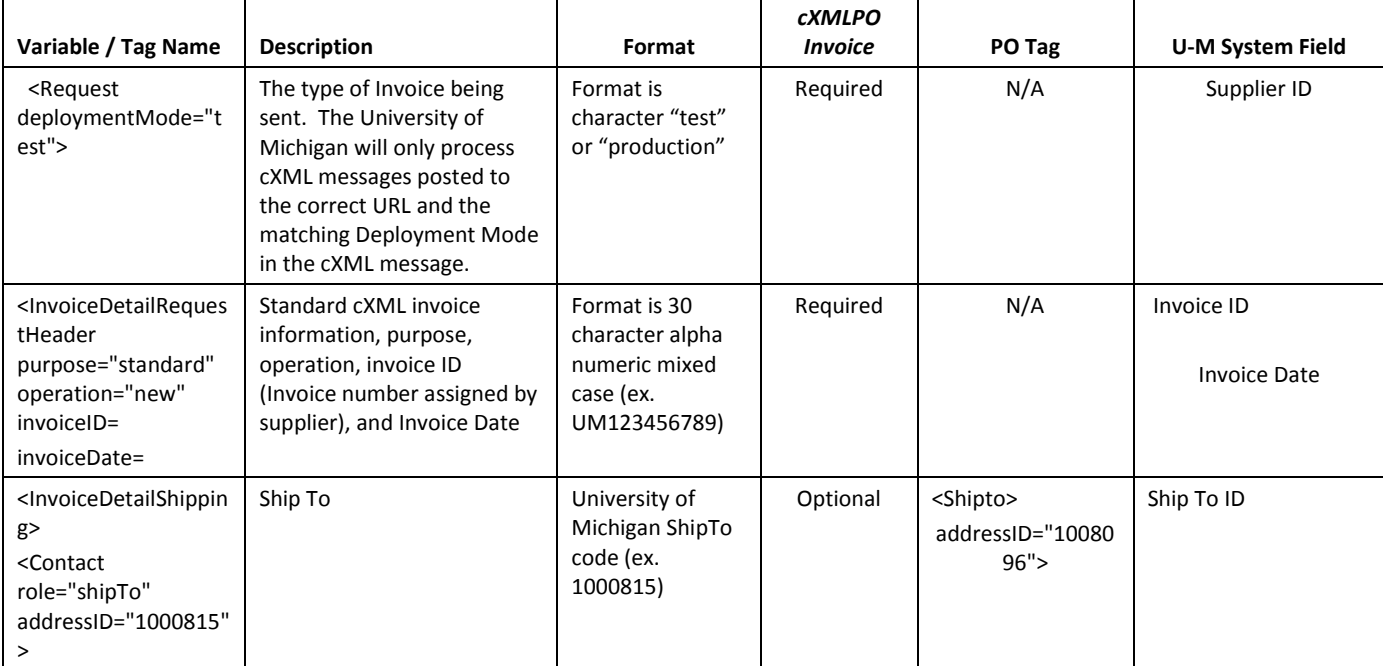

### University of Michigan eSettlements cXML Invoice Integrations

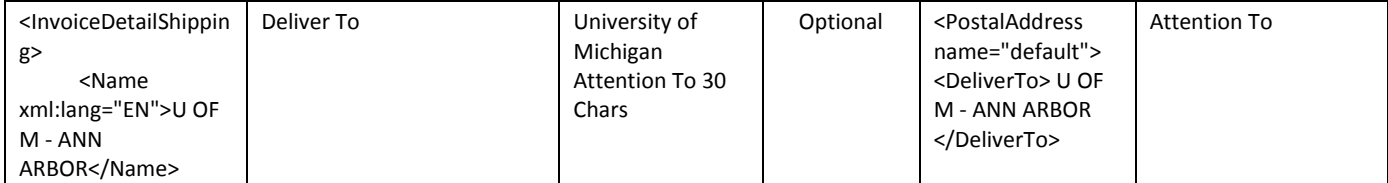

\*\*\* INVOICE HEADER \*\*\*

 <Request deploymentMode="test"> <InvoiceDetailRequest> <InvoiceDetailRequestHeader purpose="standard" operation="new" invoiceID="8000006-PO-10072008" invoiceDate="2008-07-09T00:00:00"> <InvoiceDetailHeaderIndicator /> <InvoiceDetailLineIndicator /> <InvoicePartner> <Contact role="remitTo" addressID="1"> <Name xml:lang="en">Integrated DNA Technologies Inc</Name> <PostalAddress> <Street>P.O. Box 201548</Street> <City>Dallas</City> <State>TX</State> <PostalCode>75320-1548</PostalCode> <Country isoCountryCode="US"> US </Country> </PostalAddress> </Contact> </InvoicePartner> <InvoiceDetailShipping> <Contact role="shipTo" addressID="1000815"> <Name xml:lang="EN">U OF M - ANN ARBOR</Name> <PostalAddress> <Street></Street> <City>ANN ARBOR</City> <State>MI</State> <PostalCode>48109</PostalCode> <Country isoCountryCode="USA" /> </PostalAddress> </Contact> <Contact role="shipFrom"> <Name xml:lang="EN">AAA MIKRO</Name> </Contact> </InvoiceDetailShipping>

</InvoiceDetailRequestHeader>

# 1.3 Invoice Detail Order / Invoice Lines

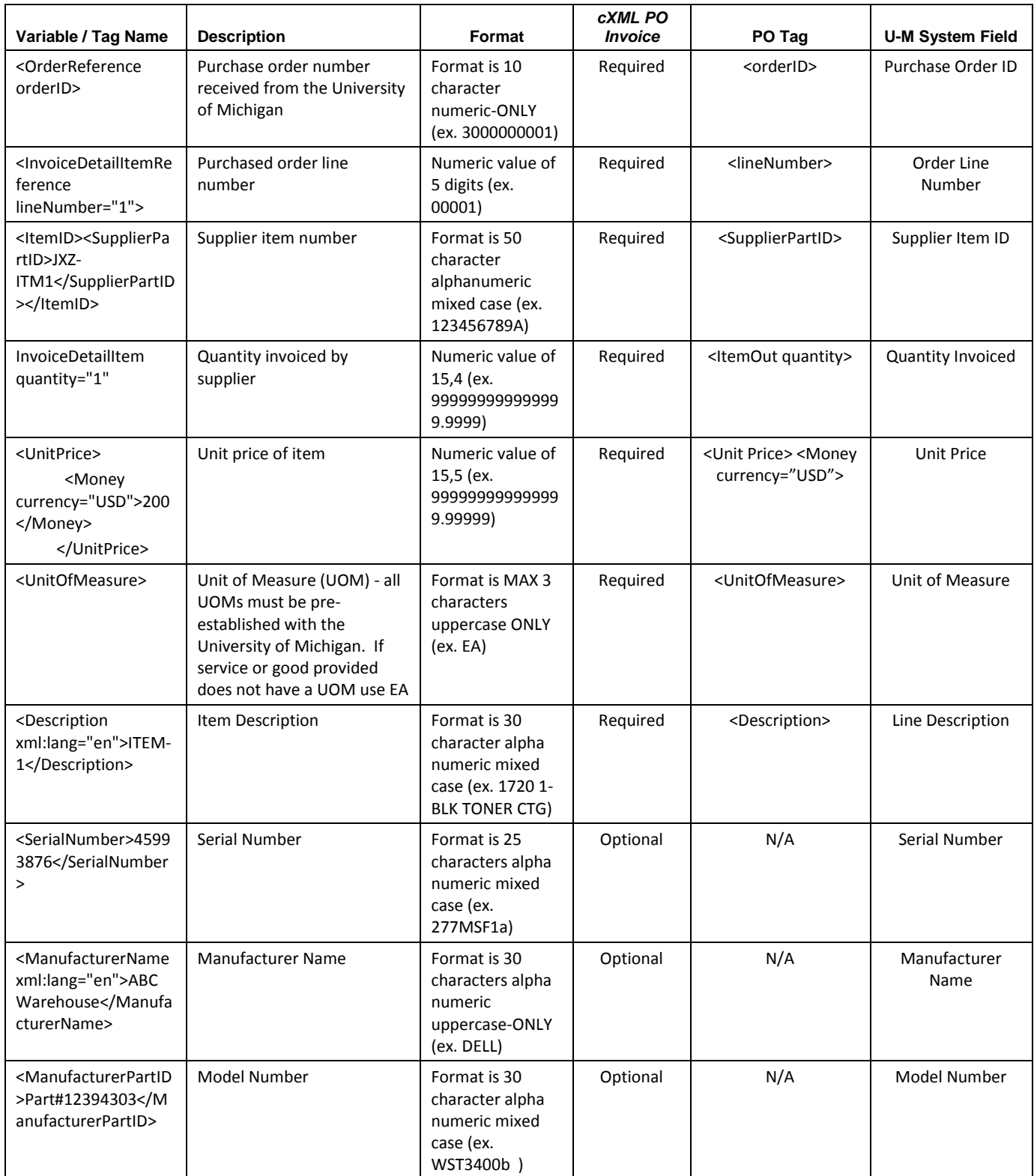

### University of Michigan eSettlements cXML Invoice Integrations

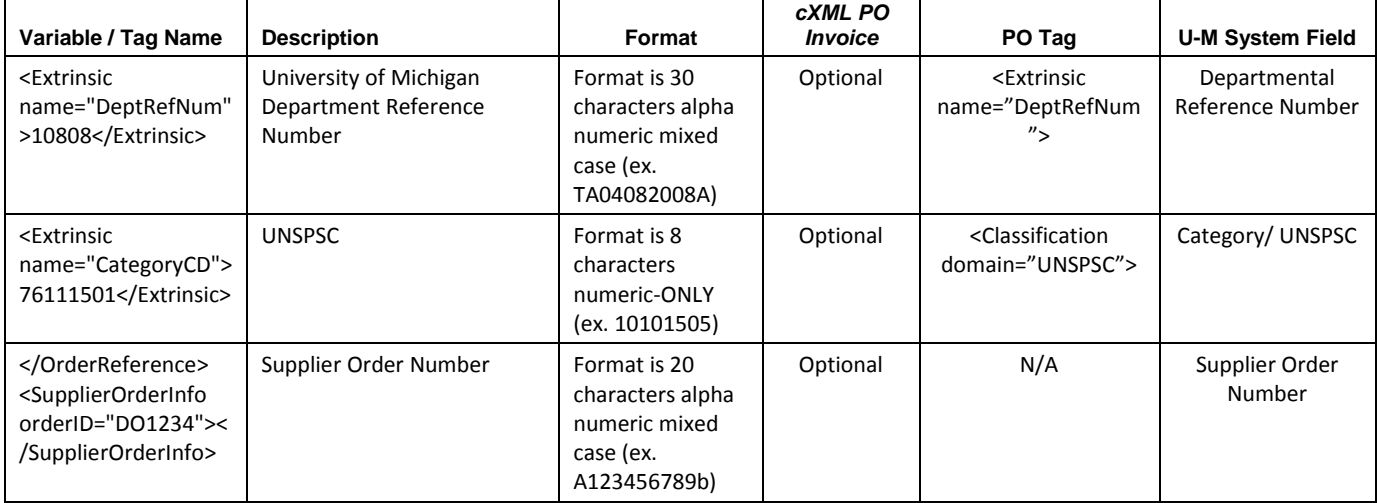

#### \*\*\* INVOICE DETAIL ORDER \*\*\*

<InvoiceDetailOrder>

<InvoiceDetailOrderInfo>

<OrderReference orderID="3000671968">

<DocumentReference payloadID="" />

</OrderReference>

<SupplierOrderInfo orderID="DO1234"></SupplierOrderInfo>

</InvoiceDetailOrderInfo>

<InvoiceDetailItem invoiceLineNumber="1" quantity="1">

- <UnitOfMeasure>EA</UnitOfMeasure>
- <UnitPrice>
- <Money currency="USD">200</Money>
- </UnitPrice>

<InvoiceDetailItemReference lineNumber="1">

<ItemID><SupplierPartID>JXZ-ITM1</SupplierPartID></ItemID>

<Description xml:lang="en">ITEM-1</Description>

<SerialNumber>45993876</SerialNumber>

<ManufacturerPartID>Part#12394303</ManufacturerPartID>

<ManufacturerName xml:lang="en">ABC Warehouse</ManufacturerName>

</InvoiceDetailItemReference>

<Extrinsic name="DeptRefNum">10808</Extrinsic>

```
 <Extrinsic name="CategoryCD">76111501</Extrinsic>
```
#### </InvoiceDetailItem>

<InvoiceDetailItem invoiceLineNumber="2" quantity="1">

<UnitOfMeasure>EA</UnitOfMeasure>

<UnitPrice>

<Money currency="USD">300</Money>

</UnitPrice>

<InvoiceDetailItemReference lineNumber="2">

<ItemID><SupplierPartID>JXZ-ITM2</SupplierPartID></ItemID>

<Description xml:lang="en">ITEM-2</Description>

 <sup>&</sup>lt;SerialNumber>45993877</SerialNumber>

<ManufacturerPartID>Part#12394304</ManufacturerPartID>

<ManufacturerName xml:lang="en">ABC Warehouse II</ManufacturerName>

</InvoiceDetailItemReference>

<Extrinsic name="DeptRefNum">10808</Extrinsic>

<Extrinsic name="CategoryCD">76111501</Extrinsic>

</InvoiceDetailItem>

</InvoiceDetailOrder>

## 1.4 Invoice Order Summary / Shipping & Handling

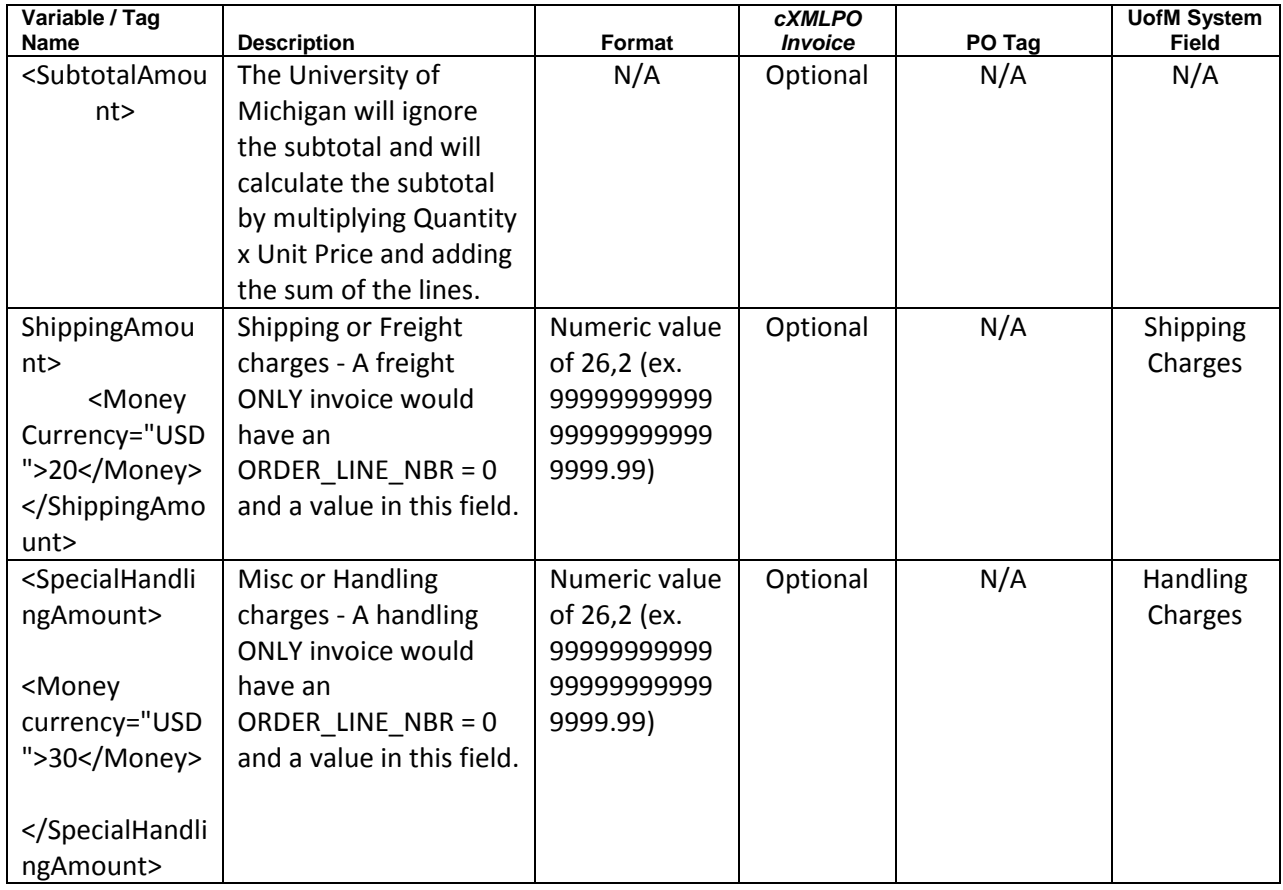

\*\*\* INVOICE ORDER SUMMARY \*\*\*

 <InvoiceDetailSummary> <SubtotalAmount> <Money currency="USD">500</Money> </SubtotalAmount> <ShippingAmount> <Money currency="USD">20</Money> </ShippingAmount> <SpecialHandlingAmount> <Money currency="USD">30</Money> </SpecialHandlingAmount>

```
 <GrossAmount>
     <Money currency="USD">550</Money>
    </GrossAmount>
    <NetAmount>
         <Money currency="USD">550</Money>
    </NetAmount>
    </InvoiceDetailSummary>
  </InvoiceDetailRequest>
 </Request>
</cXML>
```
# 2 Non-PO ShortCode Invoice

Non-PO ShortCode Invoice charges have to be at the line level. The table and sample cXML message listed below is the layout that must be followed when submitting Non-PO ShortCode invoices via a cXML message. All required fields/tags must be populated and in the correct format. In addition to the required fields/tags, there are optional fields/tags that suppliers may submit in the cXML message.

Shipping/Freight & Misc/Handling - must be submitted in the Invoice Detail Summary section of the cXML message (see section 2.3 below).

If a line for an invoice is invalid, the University of Michigan will reject all lines for that invoice.

The Unit Price cannot be a negative value/amount.

The cXML specifications require that the Non-PO Invoice messages have a ShortCode number in the <OrderReference orderID> field/tag.

If you paste together sections 1.1 (message header from above), 2.1, 2.2, and 2.3 you will have a sample line level Non-PO ShortCode Invoice cXML message.

Note: The cXML format for a Non-PO ShortCode invoice is the same as the cXML format for PO Invoice. The only difference is a ShortCode in the <OrderReference OrderID>field/tag instead of a PO ID.

## 2.1 Non-PO ShortCode Invoice Header

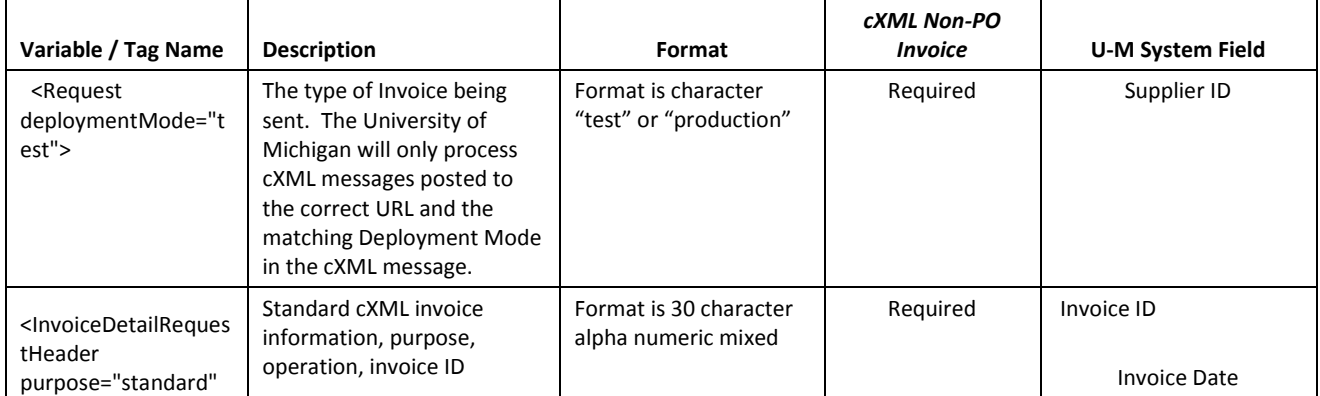

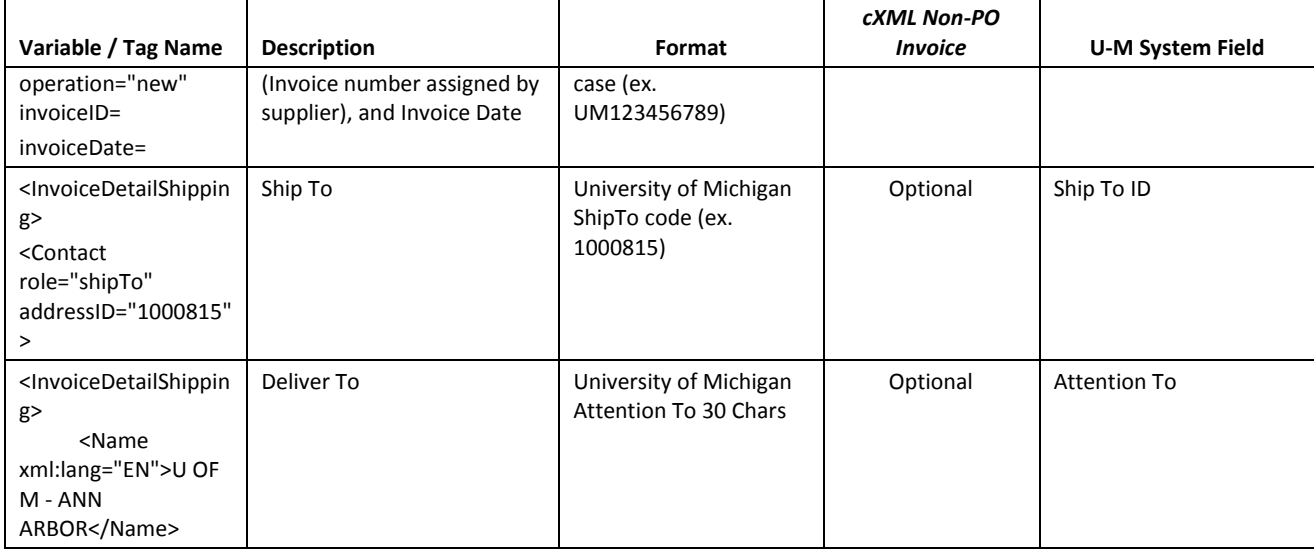

\*\*\* INVOICE HEADER \*\*\*

 <Request deploymentMode="test"> <InvoiceDetailRequest> <InvoiceDetailRequestHeader purpose="standard" operation="new" invoiceID="8000006-PO-10072008" invoiceDate="2008-07-09T00:00:00"> <InvoiceDetailHeaderIndicator /> <InvoiceDetailLineIndicator />

<InvoicePartner>

<Contact role="remitTo" addressID="1">

<Name xml:lang="en">Integrated DNA Technologies Inc</Name>

<PostalAddress>

<Street>P.O. Box 201548</Street>

<City>Dallas</City>

<State>TX</State>

<PostalCode>75320-1548</PostalCode>

<Country isoCountryCode="US"> US </Country>

</PostalAddress>

</Contact>

</InvoicePartner>

<InvoiceDetailShipping>

<Contact role="shipTo" addressID="1000815">

<Name xml:lang="EN">U OF M - ANN ARBOR</Name>

<PostalAddress>

<Street></Street>

<City>ANN ARBOR</City>

<State>MI</State>

<PostalCode>48109</PostalCode>

<Country isoCountryCode="USA" />

</PostalAddress>

</Contact>

<Contact role="shipFrom">

<Name xml:lang="EN">AAA MIKRO</Name>

```
</Contact>
```
</InvoiceDetailShipping>

</InvoiceDetailRequestHeader>

# 2.2 Non-PO ShortCode Invoice Detail Order / Invoice Lines

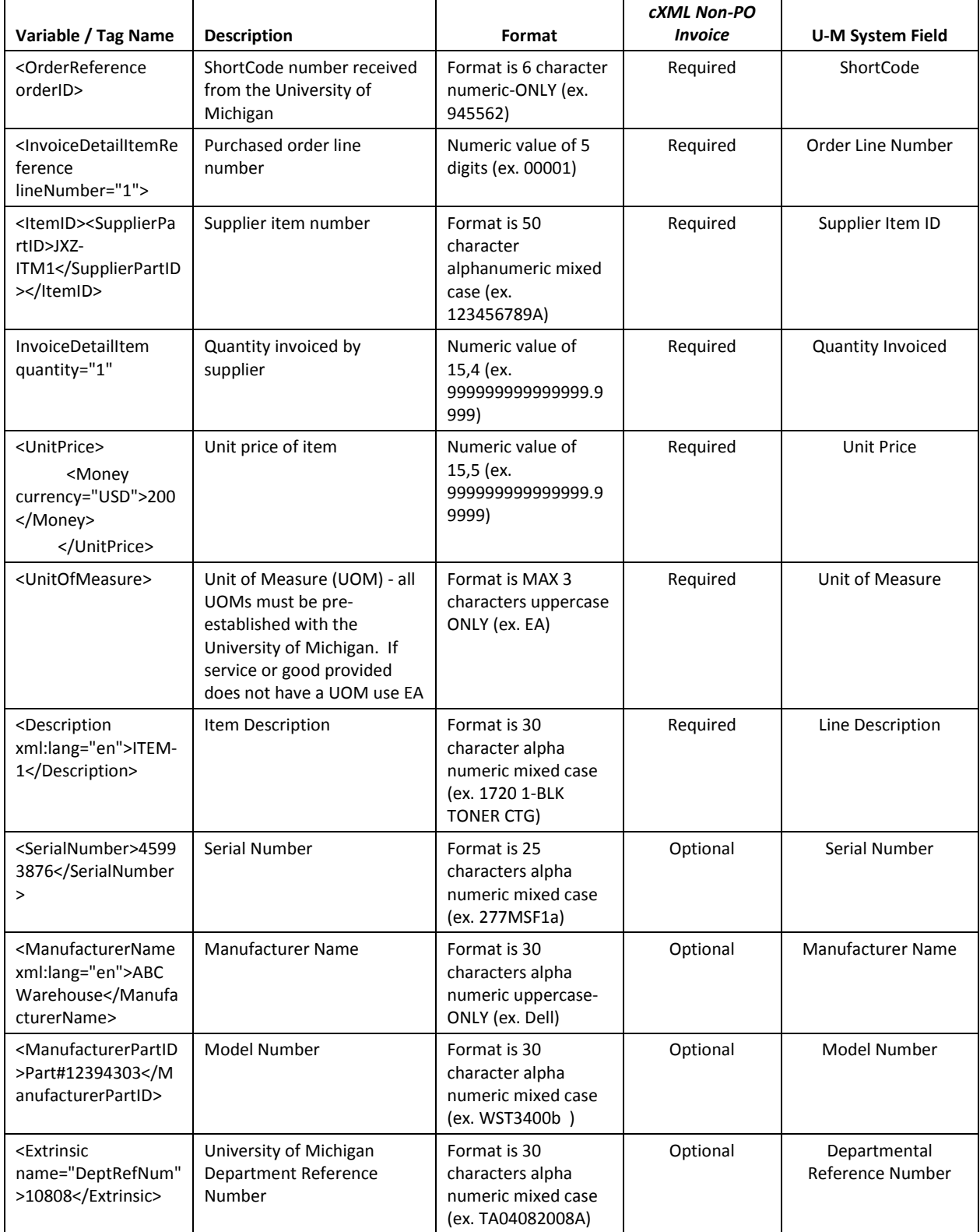

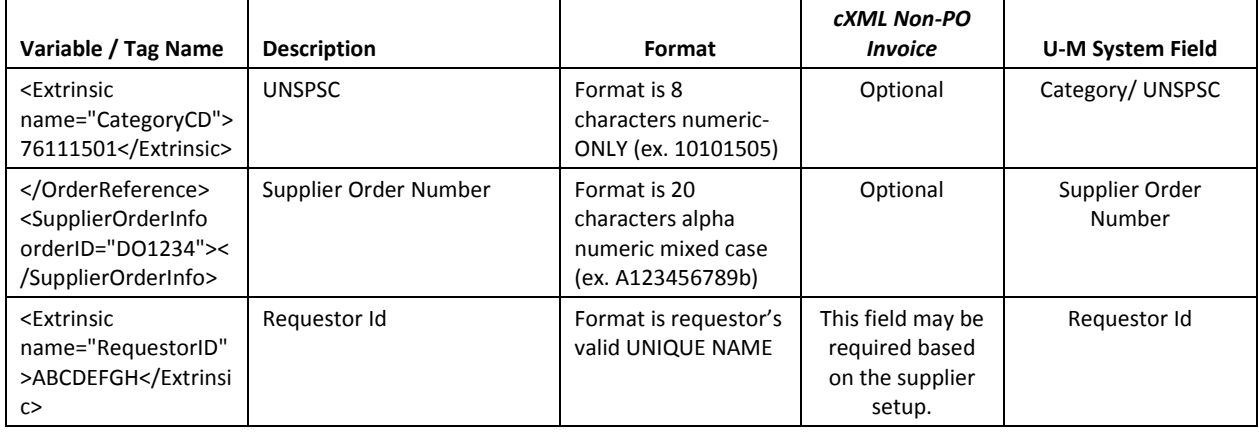

#### \*\*\* INVOICE DETAIL ORDER \*\*\*

 <InvoiceDetailOrder> <InvoiceDetailOrderInfo> <OrderReference orderID="945562"> <DocumentReference payloadID="" /> </OrderReference> <SupplierOrderInfo orderID="DO1234"></SupplierOrderInfo> </InvoiceDetailOrderInfo> <InvoiceDetailItem invoiceLineNumber="1" quantity="1"> <UnitOfMeasure>EA</UnitOfMeasure> <UnitPrice> <Money currency="USD">200</Money> </UnitPrice> <InvoiceDetailItemReference lineNumber="1"> <ItemID><SupplierPartID>JXZ-ITM1</SupplierPartID></ItemID> <Description xml:lang="en">ITEM-1</Description> <SerialNumber>45993876</SerialNumber> <ManufacturerPartID>Part#12394303</ManufacturerPartID> <ManufacturerName xml:lang="en">ABC Warehouse</ManufacturerName> </InvoiceDetailItemReference> <Extrinsic name="DeptRefNum">10808</Extrinsic> <Extrinsic name="CategoryCD">76111501</Extrinsic> </InvoiceDetailItem> <InvoiceDetailItem invoiceLineNumber="2" quantity="1"> <UnitOfMeasure>EA</UnitOfMeasure> <UnitPrice> <Money currency="USD">300</Money> </UnitPrice> <InvoiceDetailItemReference lineNumber="2"> <ItemID><SupplierPartID>JXZ-ITM2</SupplierPartID></ItemID> <Description xml:lang="en">ITEM-2</Description> <SerialNumber>45993877</SerialNumber> <ManufacturerPartID>Part#12394304</ManufacturerPartID> <ManufacturerName xml:lang="en">ABC Warehouse II</ManufacturerName> </InvoiceDetailItemReference> <Extrinsic name="DeptRefNum">10808</Extrinsic> <Extrinsic name="CategoryCD">76111501</Extrinsic>

 <Extrinsic name="RequestorID" >ABCDEFGH</Extrinsic> </InvoiceDetailItem> </InvoiceDetailOrder>

## 2.3 Non-PO ShortCode Invoice Order Summary / Shipping & Handling

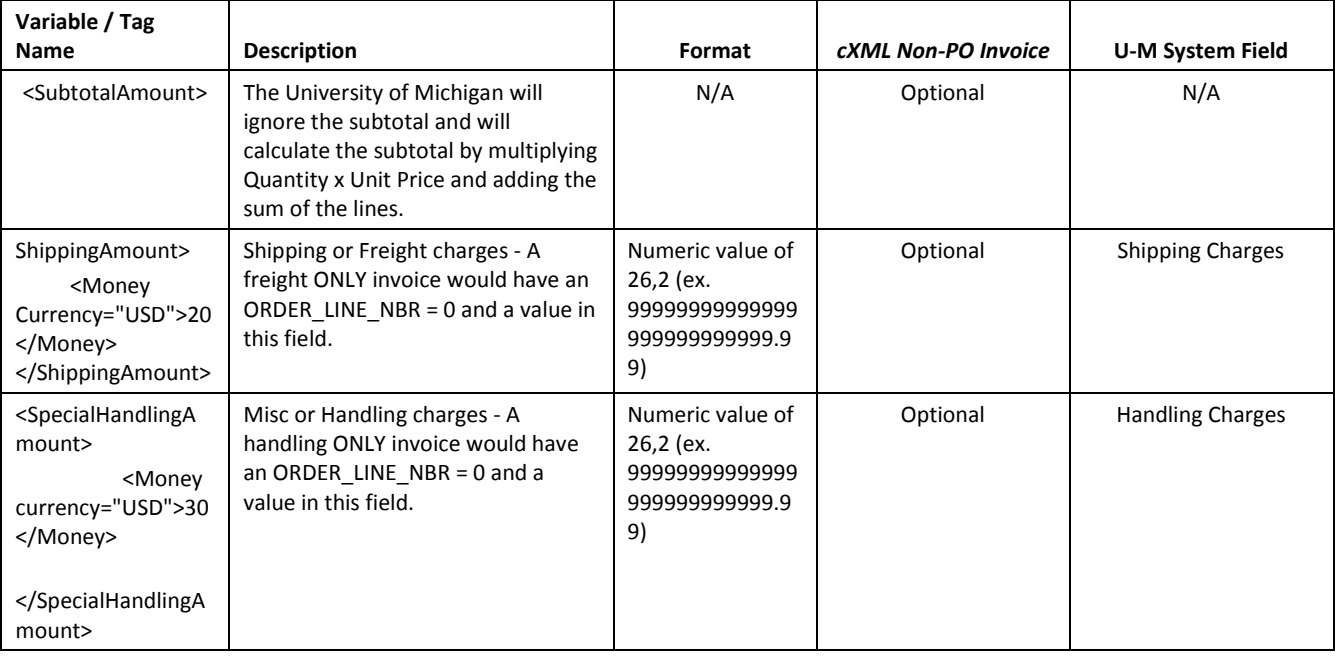

\*\*\* INVOICE ORDER SUMMARY \*\*\*

```
 <InvoiceDetailSummary>
    <SubtotalAmount>
     <Money currency="USD">500</Money>
    </SubtotalAmount>
    <ShippingAmount>
     <Money currency="USD">20</Money>
    </ShippingAmount>
    <SpecialHandlingAmount>
         <Money currency="USD">30</Money>
    </SpecialHandlingAmount> 
    <GrossAmount>
     <Money currency="USD">550</Money>
    </GrossAmount>
    <NetAmount>
         <Money currency="USD">550</Money>
    </NetAmount>
   </InvoiceDetailSummary>
  </InvoiceDetailRequest>
 </Request>
</cXML>
```
# 3 Credit Memos

The University of Michigan supports credit memos with charges at the line level or in total. The table and sample cXML messages listed below is the layout that must be followed when submitting a Credit Memo via a cXML message. All required fields/tags must be populated and in the correct format. In addition to the required fields/tags, there are optional fields/tags that suppliers may submit in the cXML message.

Credit Memos are subject to the duplicate prevention. Duplicate invoice checking based on invoice id provided by supplier (combination of invoice id and supplier id). Thus suppliers must use a unique invoice number for credit memos and can't reference the original invoice directly in the "InvoiceID" field/Tag due to duplicate invoice checking.

For line level credit memos the credit memo will be matched to the lines from the original "Order Line Number" and "Quantity Invoiced" fields.

For general or order total credit memos the supplier must provide either a Purchase Order Number or ShortCode in the <OrderReference orderID> tag and submit the credit amount in the <InvoiceDetailSummary> section 3.4 below.

All credits must be submitted with a negative "Quantity Invoiced" and a positive "Unit Price".

If a line for a Credit Memo invoice is invalid, the University of Michigan will reject all lines for that Credit Memo invoice.

If the supplier is submitting a PO credit memo, the credit memo invoice must be submitted within 30 days of the original invoice.

Shipping/Freight & Misc/Handling - must be submitted in the Invoice Detail Summary section of the cXML message (see section 3.3 below).

Line Level Credit Memos

Note: The cXML format for line level CreditMemo format is same the cXML format for the PO/ShortCode Invoice. The only difference is that the quantity attribute on <InvoiceDetailItem> tag should be a negative quantity invoiced.

If you paste together sections 1.1 (message header from above), 3.1, 3.2 and 3.3 you will have a sample line level Credit Memo cXML message.

## 3.1 Credit Memo/Invoice Header

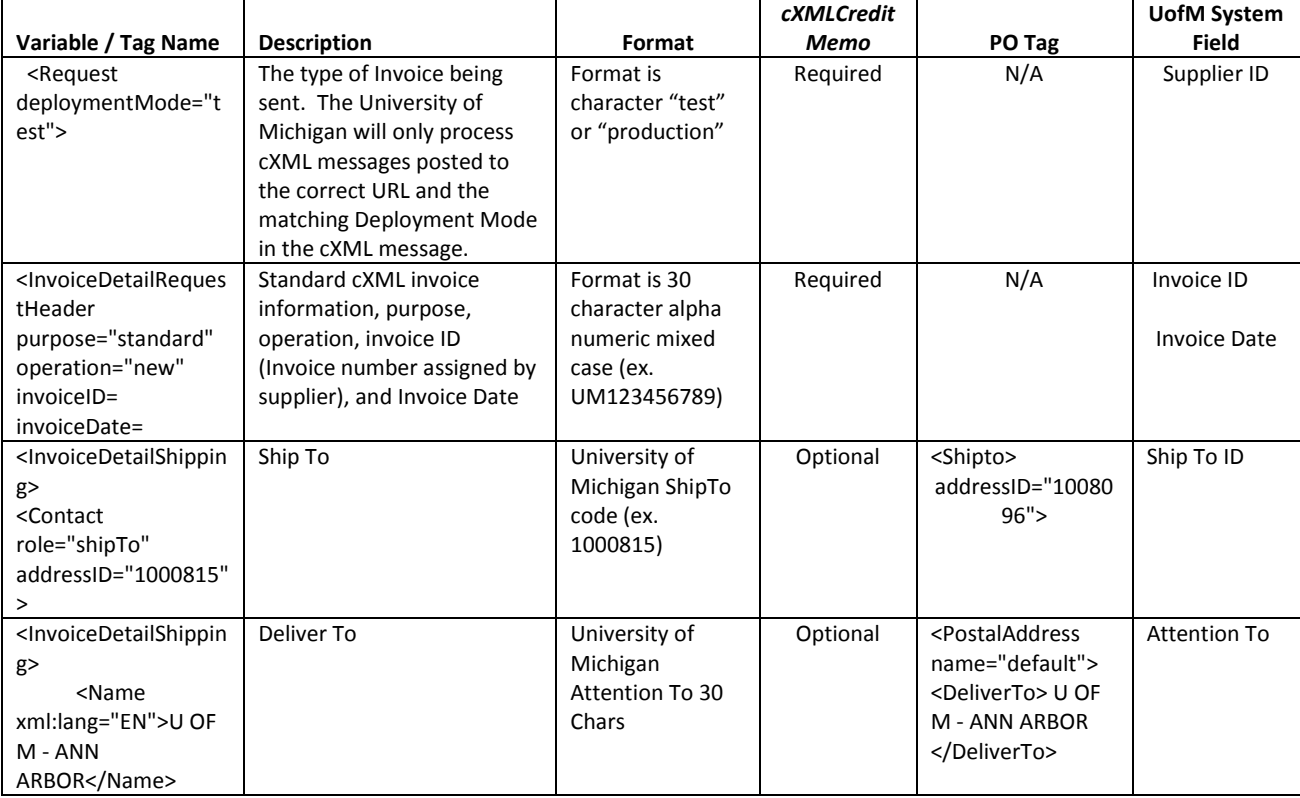

\*\*\* CREDIT MEMO/INVOICE HEADER \*\*\*

```
 <Request deploymentMode="test">
```

```
 <InvoiceDetailRequest>
```
 <InvoiceDetailRequestHeader purpose="standard" operation="new" invoiceID="8000006-PO-10072008" invoiceDate="2008-07-09T00:00:00">

```
 <InvoiceDetailHeaderIndicator />
```

```
 <InvoiceDetailLineIndicator />
```
<InvoicePartner>

```
 <Contact role="remitTo" addressID="1">
```
<Name xml:lang="en">Integrated DNA Technologies Inc</Name>

```
 <PostalAddress>
```

```
 <Street>P.O. Box 201548</Street>
```

```
 <City>Dallas</City>
```

```
 <State>TX</State>
```
<PostalCode>75320-1548</PostalCode>

<Country isoCountryCode="US"> US </Country>

```
 </PostalAddress>
```

```
 </Contact>
```

```
 </InvoicePartner>
```

```
 <InvoiceDetailShipping>
```

```
 <Contact role="shipTo" addressID="1000815">
```
<Name xml:lang="EN">U OF M - ANN ARBOR</Name>

```
 <PostalAddress>
          <Street></Street>
          <City>ANN ARBOR</City>
          <State>MI</State>
          <PostalCode>48109</PostalCode>
          <Country isoCountryCode="USA" />
     </PostalAddress>
       </Contact>
     <Contact role="shipFrom">
        <Name xml:lang="EN">AAA MIKRO</Name> 
     </Contact>
  </InvoiceDetailShipping> 
 </InvoiceDetailRequestHeader>
```
## 3.2 Credit Memo/Invoice Detail Order (Header Level Credit Memo)

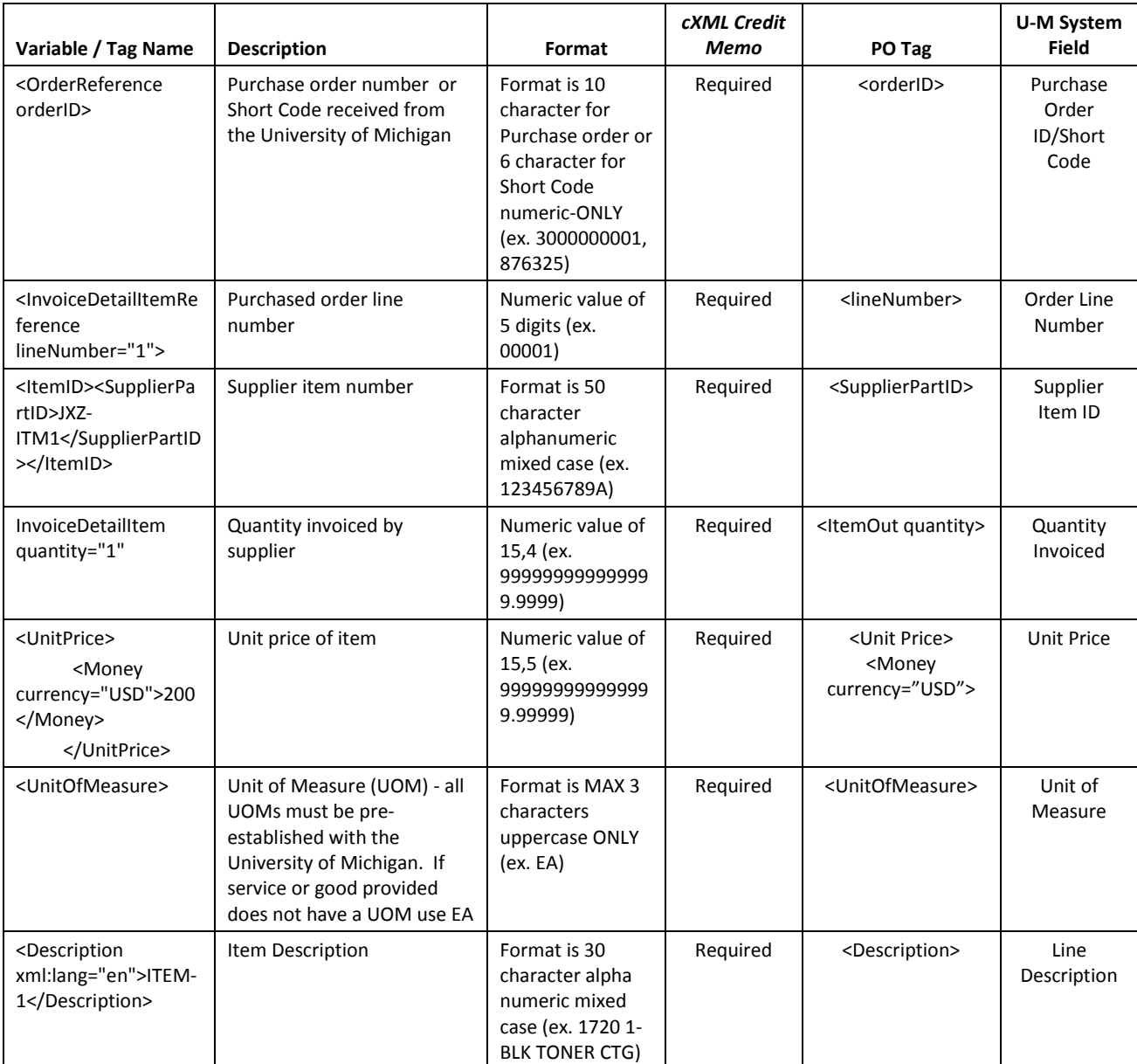

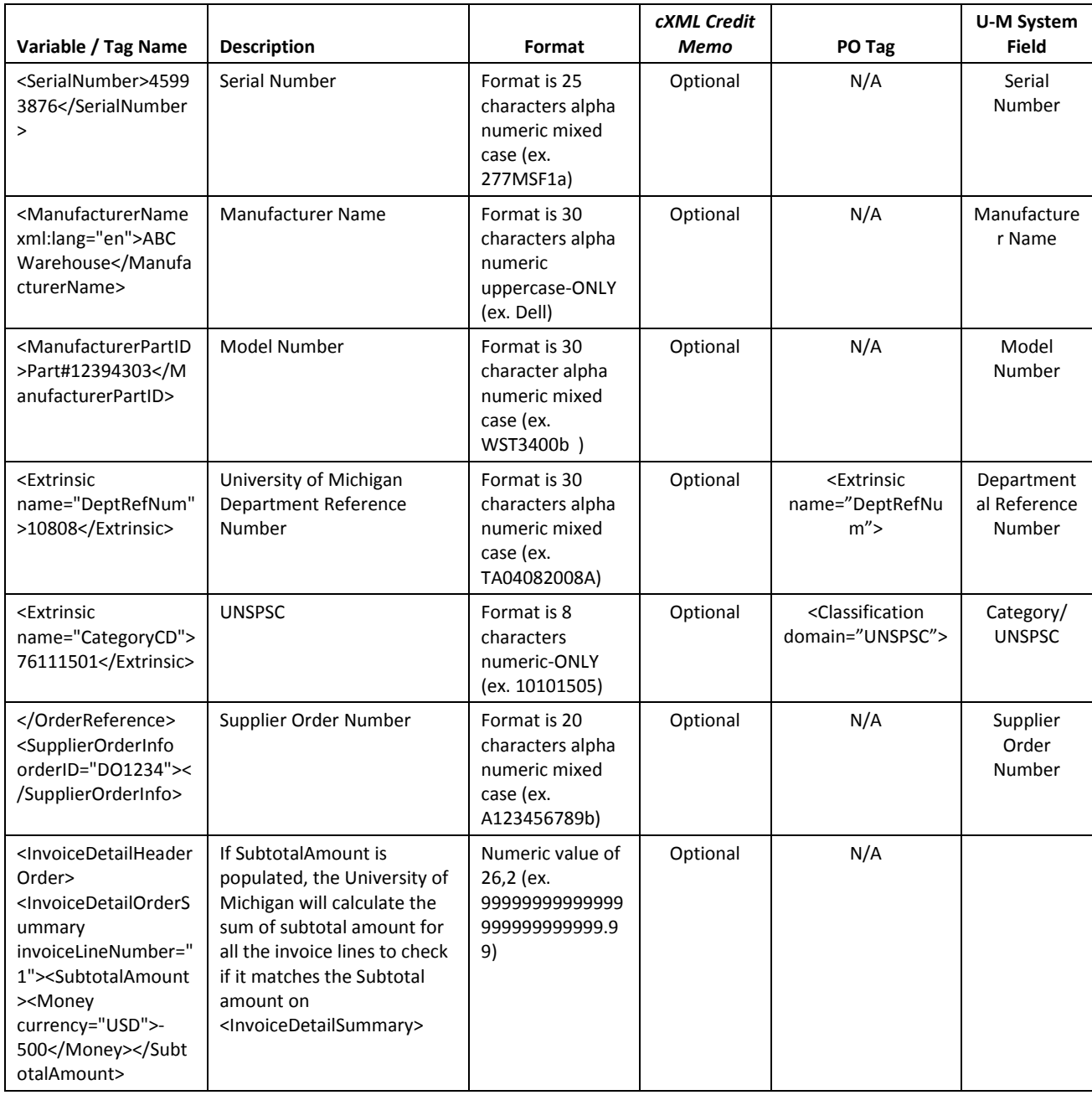

### \*\*\* CREDIT MEMO/INVOICE DETAIL ORDER \*\*\*

```
 <InvoiceDetailOrder>
 <InvoiceDetailOrderInfo>
  <OrderReference orderID="3000671968"> 
   <DocumentReference payloadID="" />
   </OrderReference>
   <SupplierOrderInfo orderID="DO1234"></SupplierOrderInfo>
 </InvoiceDetailOrderInfo>
 <InvoiceDetailItem invoiceLineNumber="1" quantity="-1">
   <UnitOfMeasure>EA</UnitOfMeasure>
   <UnitPrice>
   <Money currency="USD">200</Money>
```
 </UnitPrice> <InvoiceDetailItemReference lineNumber="1"> <ItemID><SupplierPartID>JXZ-ITM1</SupplierPartID></ItemID> <Description xml:lang="en">ITEM-1</Description> <SerialNumber>45993876</SerialNumber> <ManufacturerPartID>Part#12394303</ManufacturerPartID> <ManufacturerName xml:lang="en">ABC Warehouse</ManufacturerName> </InvoiceDetailItemReference> <Extrinsic name="DeptRefNum">10808</Extrinsic> <Extrinsic name="CategoryCD">76111501</Extrinsic> </InvoiceDetailItem> <InvoiceDetailItem invoiceLineNumber="2" quantity="-1"> <UnitOfMeasure>EA</UnitOfMeasure> <UnitPrice> <Money currency="USD">300</Money> </UnitPrice> <InvoiceDetailItemReference lineNumber="2"> <ItemID><SupplierPartID>JXZ-ITM2</SupplierPartID></ItemID> <Description xml:lang="en">ITEM-2</Description> <SerialNumber>45993877</SerialNumber> <ManufacturerPartID>Part#12394304</ManufacturerPartID> <ManufacturerName xml:lang="en">ABC Warehouse II</ManufacturerName> </InvoiceDetailItemReference> <Extrinsic name="DeptRefNum">10808</Extrinsic> <Extrinsic name="CategoryCD">76111501</Extrinsic> </InvoiceDetailItem> </InvoiceDetailOrder>

# 3.3 Credit Memo/Invoice Order Summary (Header Level Credit Memo)

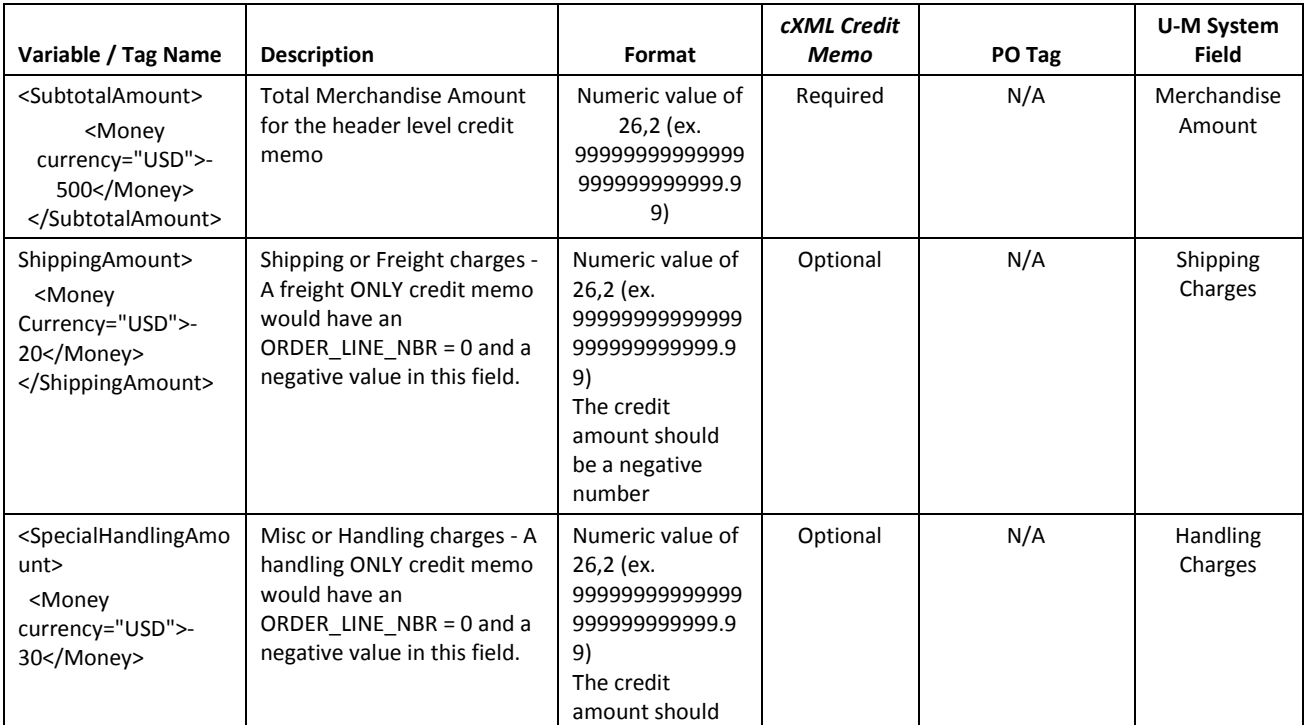

### University of Michigan eSettlements cXML Invoice Integrations

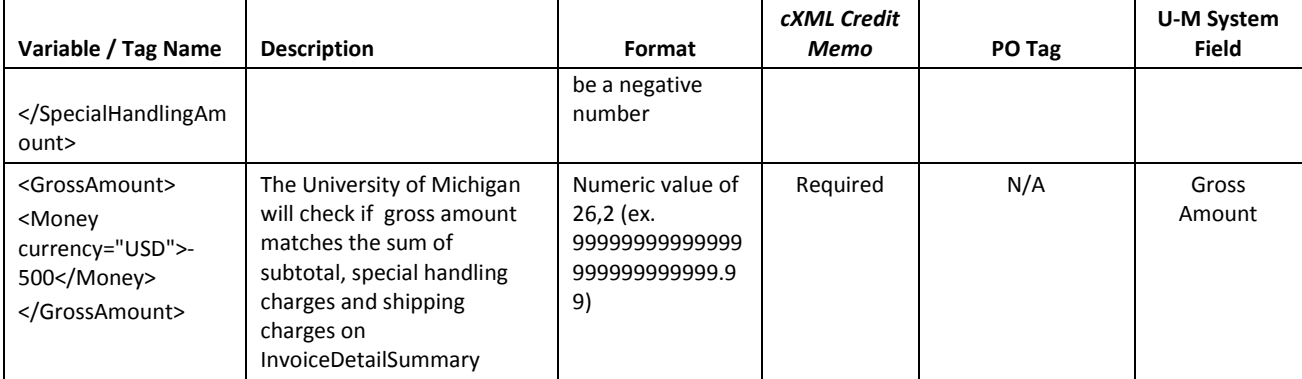

#### \*\*\* INVOICE ORDER SUMMARY \*\*\*

 <InvoiceDetailSummary> <SubtotalAmount> <Money currency="USD">-500</Money> </SubtotalAmount> <ShippingAmount> <Money currency="USD">-20</Money> </ShippingAmount> <SpecialHandlingAmount> <Money currency="USD">-30</Money> </SpecialHandlingAmount> <GrossAmount> <Money currency="USD">-550</Money> </GrossAmount> <NetAmount> <Money currency="USD">-550</Money> </NetAmount> </InvoiceDetailSummary> </InvoiceDetailRequest> </Request> </cXML>

### **Header Level Credit Memos**

*Note:* The cXML format for order total CreditMemo is different from line level Credit Memo.

The differences are:

- Specify purpose="creditMemo" on <InvoiceDetailRequestHeader> tag
- The cXML specification dictates that credit memos must be header invoices. Therefore for credit memos, isHeaderInvoice should be "yes" on < InvoiceDetailHeaderIndicator>.
- Use <InvoiceDetailHeaderOrder> tag. no <InvoiceDetailOrder> and <InvoiceDetailItem> for Header Invoice type
- GrossAmount on <InvoiceDetailSummary> is required as the order total amount for credit memo.

If you paste together sections 1.1 (message header from above), 3.4, 3.5 and 3.6 you will have a sample order total Header Level Credit Memo cXML message.

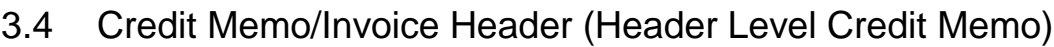

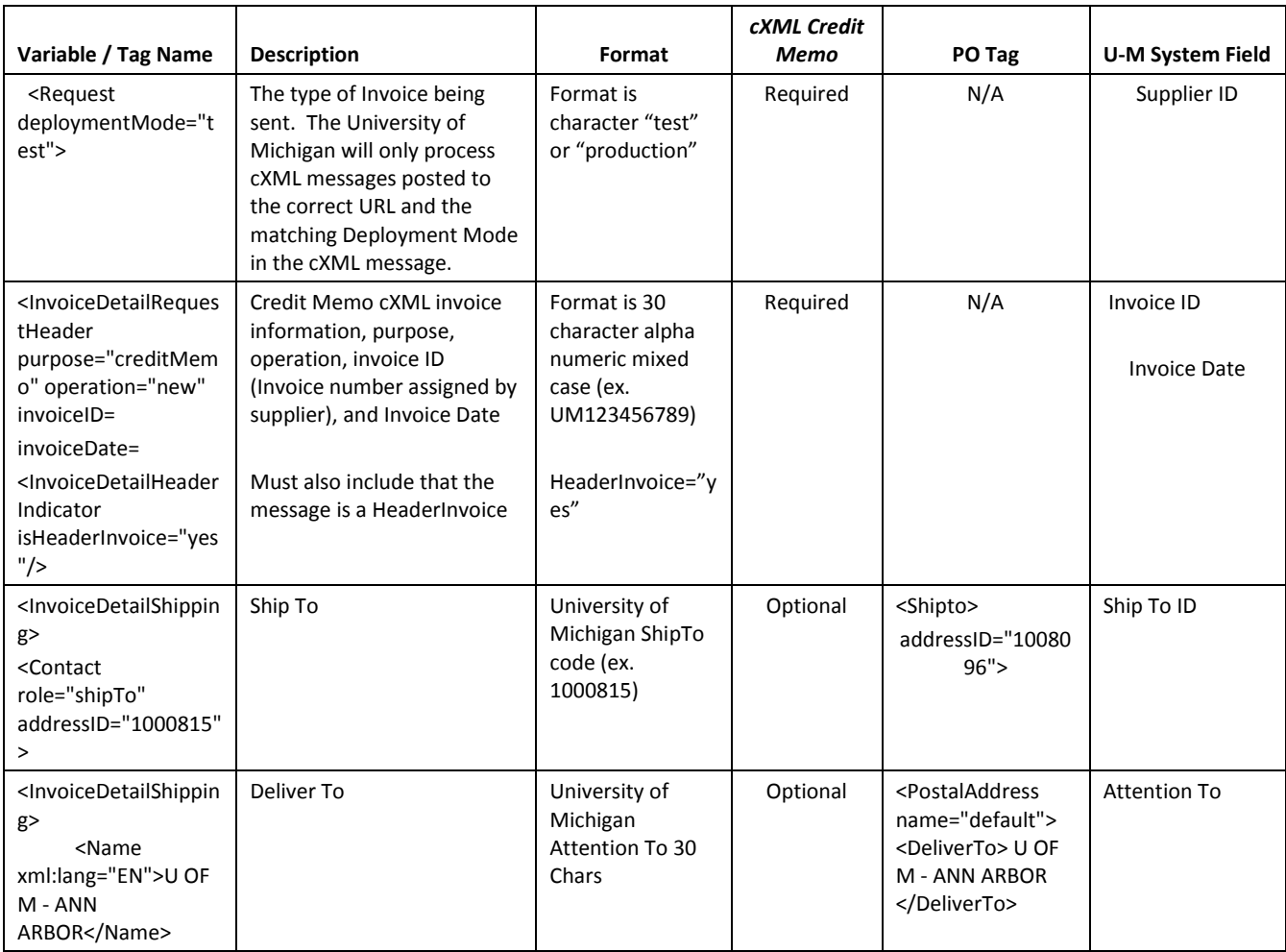

\*\*\* CREDIT MEMO/INVOICE HEADER \*\*\*

<Request deploymentMode="test">

<InvoiceDetailRequest>

<InvoiceDetailRequestHeader purpose="creditMemo" operation="new" invoiceID="8000006-PO-

```
10072008" invoiceDate="2008-07-09T00:00:00">
```

```
 <InvoiceDetailHeaderIndicator isHeaderInvoice="yes"/>
```

```
 <InvoiceDetailLineIndicator />
```
<InvoicePartner>

```
 <Contact role="remitTo" addressID="1">
```
<Name xml:lang="en">Integrated DNA Technologies Inc</Name>

<PostalAddress>

<Street>P.O. Box 201548</Street>

```
 <City>Dallas</City>
```

```
 <State>TX</State>
```

```
 <PostalCode>75320-1548</PostalCode>
```

```
 <Country isoCountryCode="US"> US </Country>
```

```
 </PostalAddress>
```

```
 </Contact>
```

```
 </InvoicePartner>
  <InvoiceDetailShipping>
       <Contact role="shipTo" addressID="1000815">
   <Name xml:lang="EN">U OF M - ANN ARBOR</Name>
        <PostalAddress>
          <Street></Street>
          <City>ANN ARBOR</City>
          <State>MI</State>
          <PostalCode>48109</PostalCode>
          <Country isoCountryCode="USA" />
     </PostalAddress>
       </Contact>
 </InvoiceDetailShipping> 
 </InvoiceDetailRequestHeader>
```
# 3.5 Credit Memo/Invoice Detail Header Order (Header Level Credit Memo)

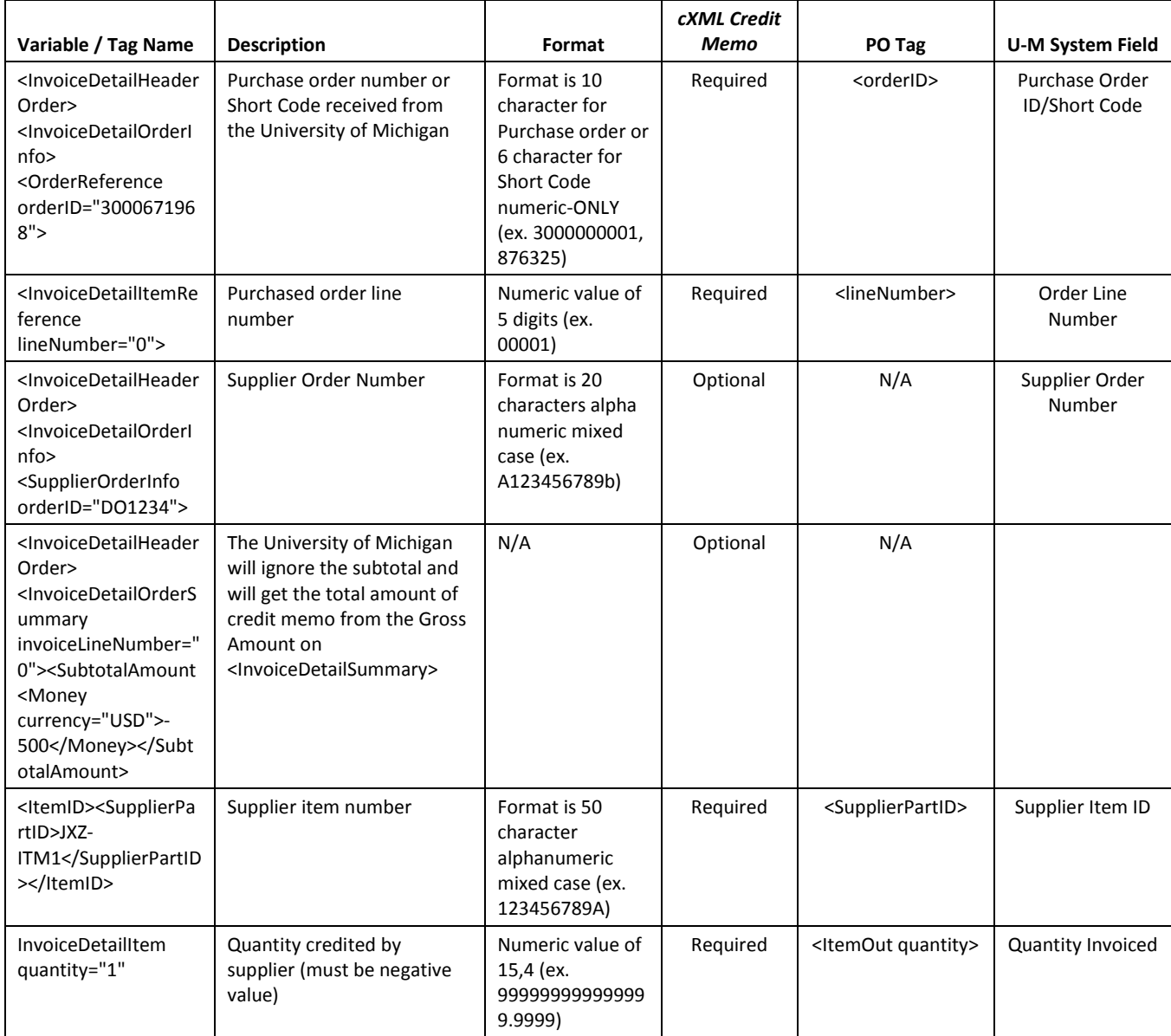

### University of Michigan eSettlements cXML Invoice Integrations

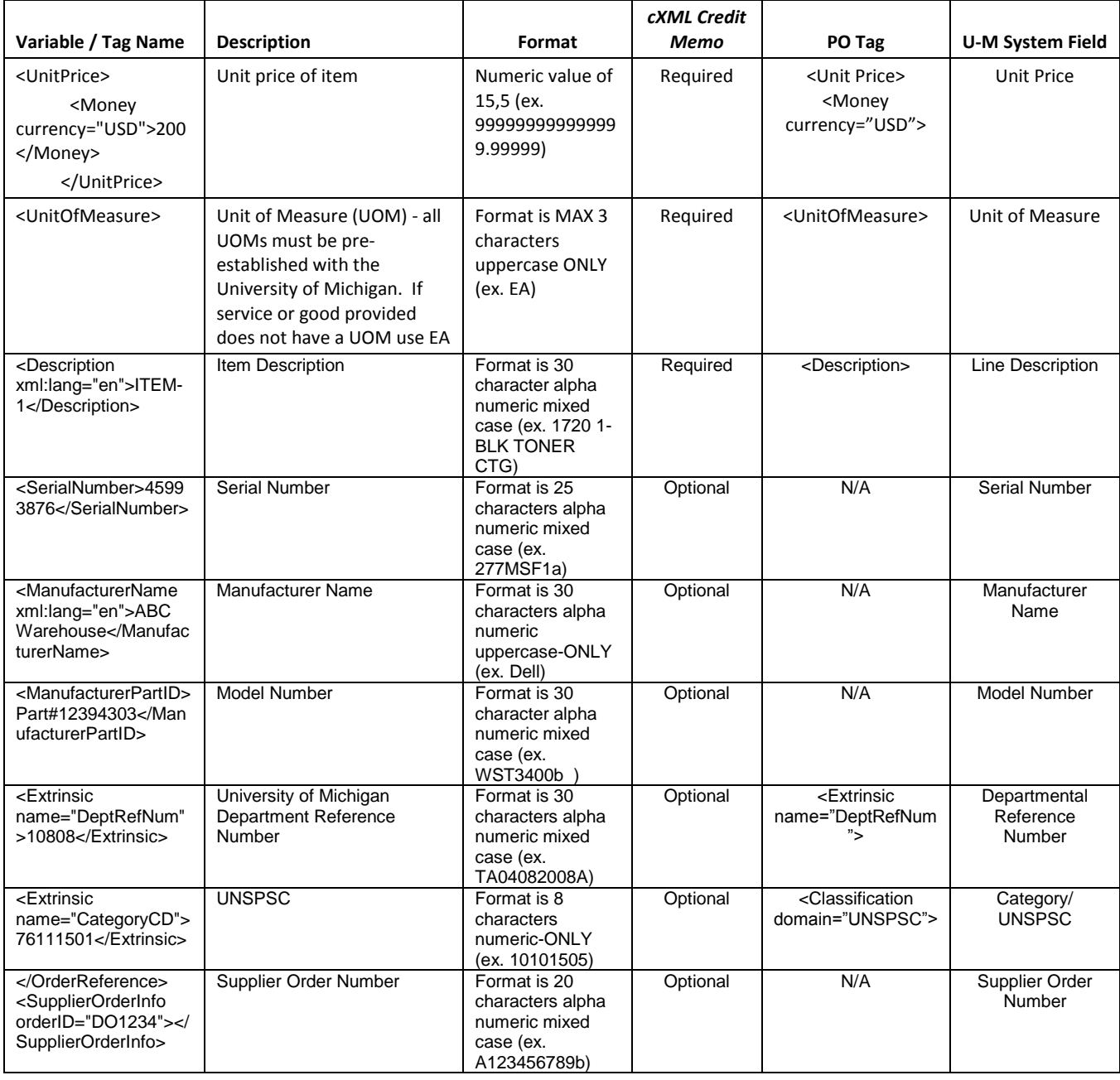

### \*\*\* INVOICE DETAIL HEADER ORDER \*\*\*

<InvoiceDetailHeaderOrder>

<InvoiceDetailOrderInfo>

<OrderReference orderID="3000671968">

<DocumentReference payloadID=""/>

</OrderReference>

<SupplierOrderInfo orderID="DO1234"></SupplierOrderInfo>

</InvoiceDetailOrderInfo>

<InvoiceDetailOrderSummary invoiceLineNumber="0">

<SubtotalAmount>

<Money currency="USD">-500</Money>

</SubtotalAmount>

 </InvoiceDetailOrderSummary> </InvoiceDetailHeaderOrder>

## 3.6 Credit Memo/Invoice Order Summary (Header Level Credit Memo)

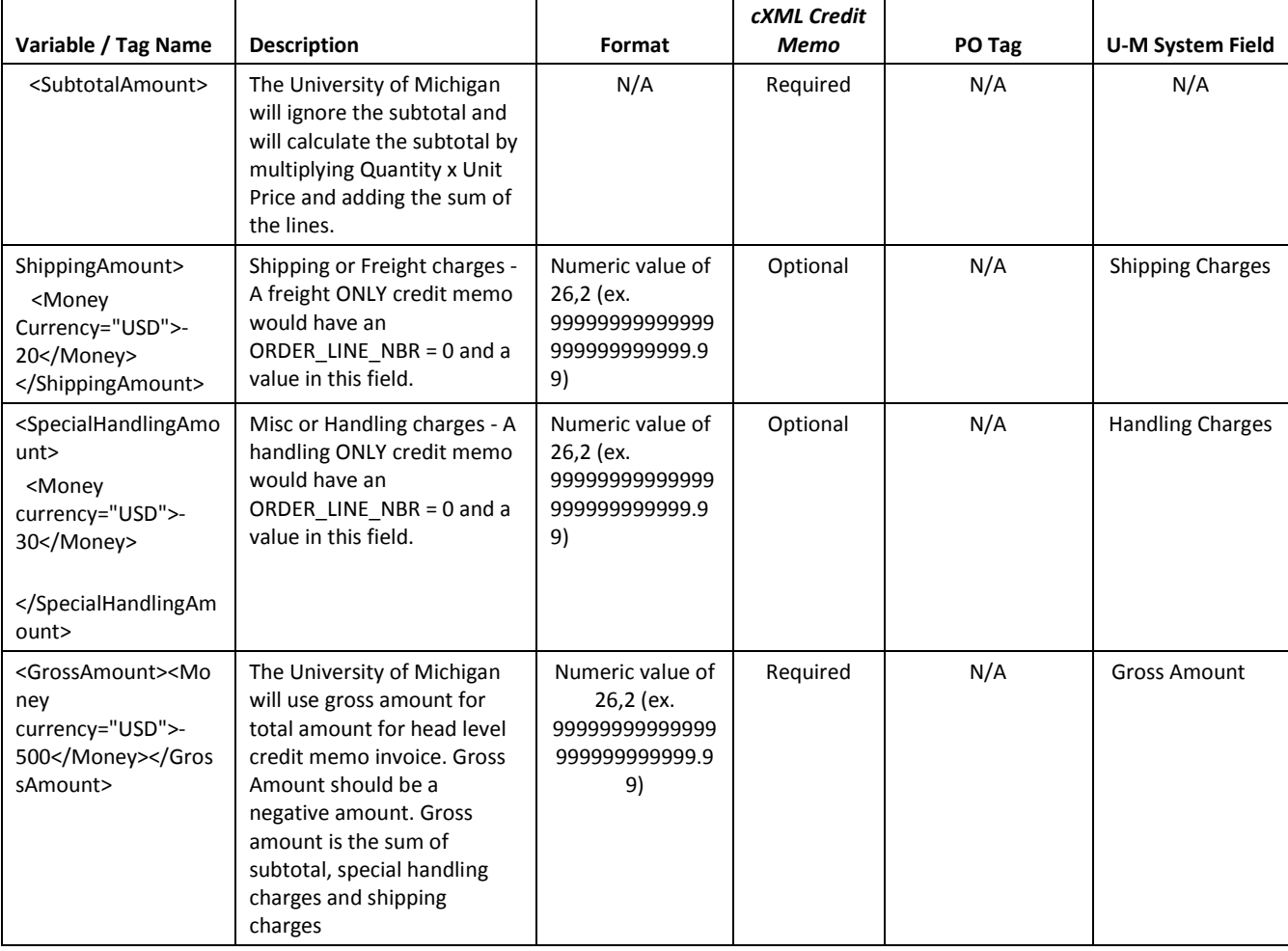

#### \*\*\* INVOICE ORDER SUMMARY \*\*\*

```
 <InvoiceDetailSummary>
     <SubtotalAmount>
      <Money currency="USD">-500</Money>
     </SubtotalAmount>
<ShippingAmount>
      <Money currency="USD">-20</Money>
    </ShippingAmount>
    <SpecialHandlingAmount>
         <Money currency="USD">-30</Money>
    </SpecialHandlingAmount>
     <GrossAmount>
         <Money currency="USD">-550</Money>
     </GrossAmount>
     <DueAmount>
         <Money currency="USD">-550</Money>
```

```
 </DueAmount>
    </InvoiceDetailSummary>
   </InvoiceDetailRequest>
  </Request>
</cXML>
```
# 4 Error Handling

After an invoice message has been posted and the voucher build process has run, the suppliers will be sent email notifications for any invoices that had an error. As noted above if any invoice line fails the entire invoice will be rejected and suppliers will need to resubmit the corrected invoice for payment.

A list of error messages a supplier could receive can be found in the "Understanding eSettlements Invoices Status Report and Invoice Errors" how to document. This list includes actions to be taken in order to correct the error and a list of contact resources that can provide assistance in error correction.

# 5 eSupplier Portal Information

Suppliers will have the ability to log into the University of Michigan eSettlements and eSupplier applications via our Supplier Portal. Within this portal suppliers will have the ability to:

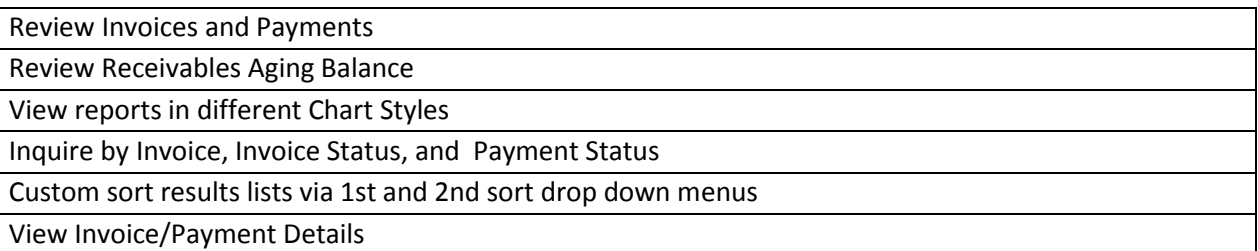

# 6 Payments

Suppliers will receive a remittance advice via e-mail indicating the Payment Reference Number, which is also the Check Number for those suppliers paid via Check. This email will list all the invoices/credit memos that were included in this payment. This email will be sent to the address established on the supplier eSettlements agreement. Suppliers will also be able to reconcile their payment information based on inquires provided via the Supplier Portal login.

Payment terms are established during the contracting stage and are not determined as part of the eSettlements enablement process.

If the supplier invoices are subject to a prompt payment discount, the University of Michigan will calculate and take this discount based on the contract terms. The discount taken will be reflected as a credit memo invoice on the remittance advice. The discount percentage and date will be reflected in the invoice id. (ie. Invoice id for the credit memo will display as 'DISCOUNT TAKEN 2.5% 2008/05/30'. The date in this invoice id will represent the date for the invoices received that were subjected to this discount and the total discount amount will be included in the system remittance advice e-mail.

# 7 Sample cXML PO message

At the supplier's request the University of Michigan can supply the supplier with a sample cXML PO message if the supplier has a catalog in our eProcurement application.